# **KIBABII UNIVERSITY COLLEGE**

(A Constituent College of Masinde Muliro University of Science and Technology)

## **UNIVERSITY EXAMINATIONS 2014/2015 ACADEMIC YEAR**

## **FOR THE CERTIFICATE IN INFORMATION TECHNOLOGY**

**COURSE CODE: ITC 015 COURSE TITLE:** DESKTOP PUBLISHING **DATE: April, 2014 TIME: 2 Hrs.**

### **INSTRUCTIONS**

Answer **Questions ONE a**nd **ANY OTHER TWO**.

Q1)

#### a.) Define the following

- i) Publishing
- ii) Desktop Publishing
- iii) Graphics Design (6Marks)
- b.) What is the purpose of doing Desktop Publishing? (6 Marks)
- c.) Give three examples of Desktop Publishing Applications (3 Marks)
- d.) List any three publications that can be created using PageMaker (3 Marks)
- e.) State any two graphics formats (2 Marks)
- f.) When creating a publication, what are some of the factors that a designer

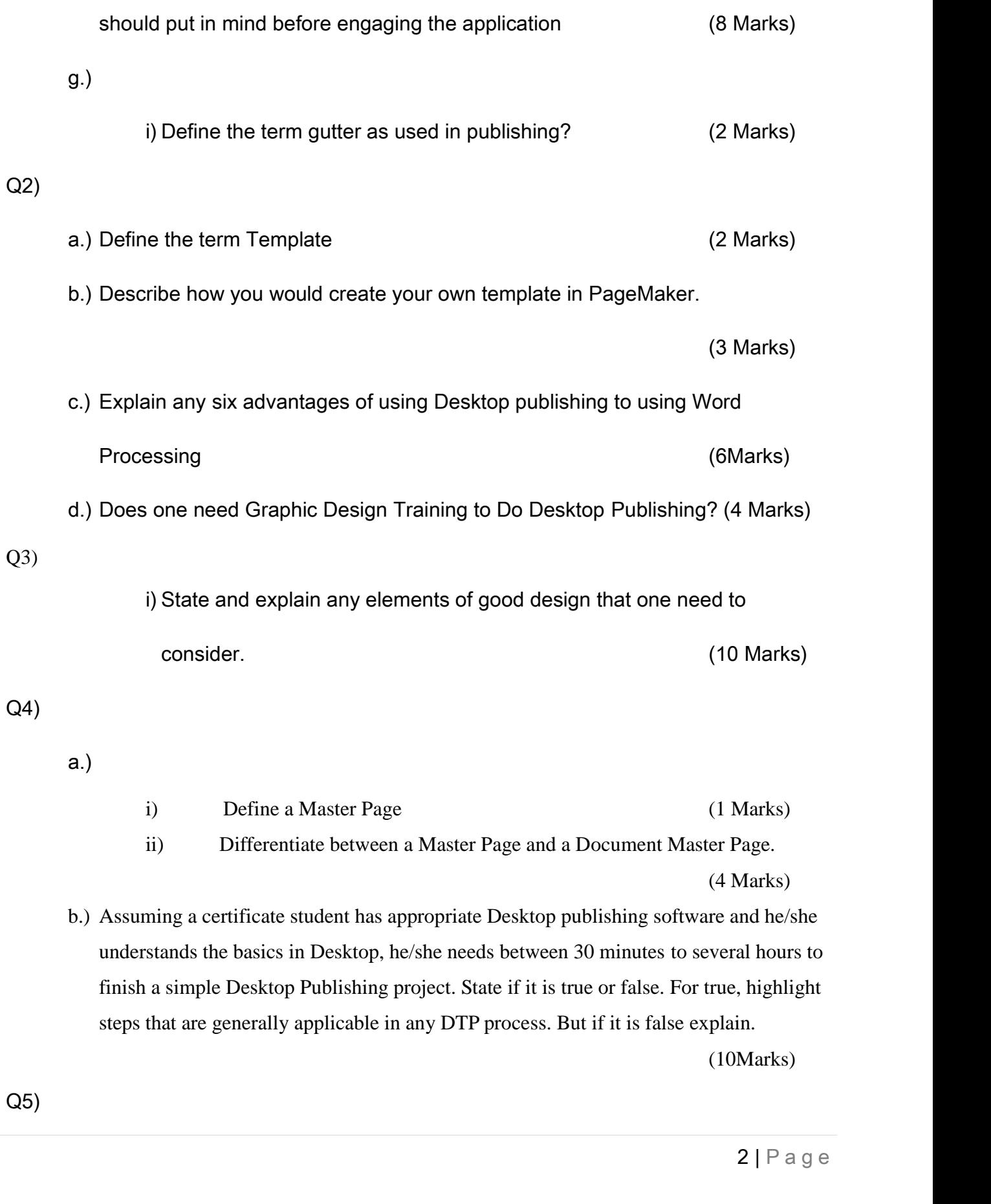

a.)

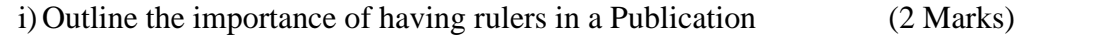

- ii) What is a Zero Point as used in a publication? (2 Marks)
- iii) What is the importance of a Zero Point when publishing. (2 Marks)
- iv) Describe any two non-printing guides used in desktop publishing.

(4 Marks)

- b.) Explain how one can set up a page for a new file in PageMaker. (2 Marks)
- c.) Explain how you will change text attributes in PageMaker. (2 Marks)
- d.) Briefly explain what you understand about cropping an image in PageMaker

(1 Mark)